# **M5Stack Core2 ESP32 IoT Development Kit**

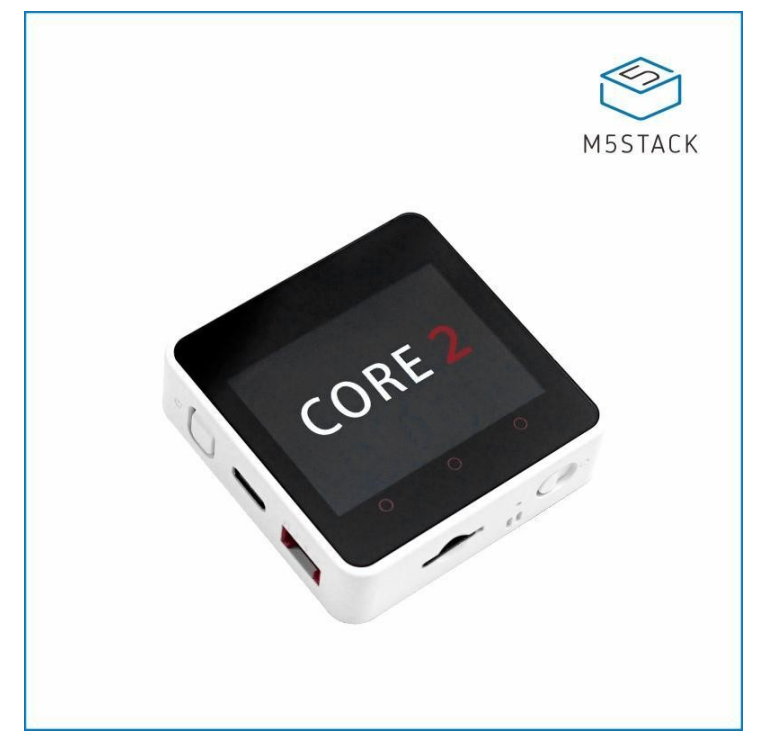

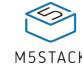

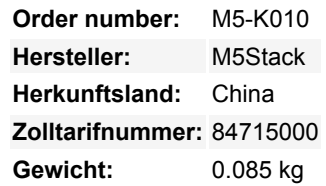

**M5Core2** ist die zweite Generation von Core-Geräten in der M5Stack-Entwicklungskit-Serie, die die Funktionen der ursprünglichen Generation von Cores weiter verbessert.

Die MCU ist ein ESP32-Modell D0WDQ6-V3 und verfügt über Dual-Core Xtensa® 32-bit 240Mhz LX6 Prozessoren, die separat gesteuert werden können. WiFi und Bluetooth werden standardmäßig unterstützt und es verfügt über einen 16MB Flash- und 8MB PSRAM-Speicher, eine USB TYPE-C-Schnittstelle zum Laden, Herunterladen von Programmen und zur seriellen Kommunikation, einen integrierten kapazitiven 2,0-Zoll-Touchscreen und einen eingebauten Vibrationsmotor.

Der M5Core2 verfügt außerdem über ein eingebautes RTC-Modul, das eine genaue Zeitmessung ermöglicht. Die Stromversorgung wird von einem AXP192-Power-Management-Chip gesteuert, der den Stromverbrauch der Basis effektiv kontrollieren kann. Eine eingebaute grüne LED-Stromanzeige informiert den Benutzer über den Batteriestand. Die Akkukapazität wurde auf 390 mAh erhöht, wodurch die Basis viel länger als das Vorgängermodell betrieben werden kann.

Das M5Core2 verfügt weiterhin über einen TF-Kartensteckplatz (microSD) und Lautsprecher. Um jedoch eine höhere Qualität der Tonausgabe zu gewährleisten, wird der Leistungsverstärkerchip der digitalen Audioschnittstelle I2S verwendet, um Signalverzerrungen wirksam zu verhindern. Auf der linken Seite und der Unterseite der Basis befinden sich unabhängige Tasten zum Einschalten und Zurücksetzen.

Die 3 Icons auf der Vorderseite des Bildschirms sind kapazitive Tasten, die programmierbar sind. Auf der Rückseite der Basis befindet sich eine kleine Erweiterungsplatine mit einem 6-achsigen IMU-Sensor und einem Mikrofon. Die von M5Stack Core2 unterstützte Entwicklungsplattform und Programmiersprache: Arduino, [UIFlow](http://flow.m5stack.com) (mit Blockly, MicroPython) Unabhängig von Ihren Entwicklungs- und Programmierkenntnissen wird M5Stack Ihnen helfen, Ihre Ideen schrittweise in die Realität umzusetzen.

### **Strommanagement**

#### **Bedienung:**

Einschalten: Ein Klick auf die Power-Taste auf der linken Seite Ausschalten: Halten Sie die linke Power-Taste für 6 Sekunden gedrückt Zurücksetzen: Klicken Sie auf die RST-Taste an der Unterseite

Core2 verwendet den AXP192 als Power-Chip. Bitte initialisieren Sie den 'mbus'-Modus entsprechend der Stromversorgungsmethode

### wie folgt:

```
//mbus_mode_t:
//kMBusModeOutput<sup>I</sup>Powered by USB or battery
//kMBusModeInput: Powered by external 5V or DC jack
M5.begin(bool LCDEnable = true, bool SDEnable = true, bool SerialEnable = true, bool I2CEnable =
false, mbus_mode_t mode = kMBusModeOutput);
```
#### **USB-Laufwerk**

Vor der Verwendung gehen Sie bitte zur [Download-Seite](https://shop.m5stack.com/en/download), um den für Ihr Betriebssystem passenden USB-Treiber herunterzuladen und zu installieren.

Hinweis: Core2 verfügt derzeit über zwei CP2104/CH9102F A USB-Chip-Versionen, Benutzer können die Treiber (CH34x und CP210x), die mit zwei ICs kompatibel sind, gleichzeitig installieren, um sicherzustellen, dass die Gerätetreiber normal funktionieren.

#### **Erweiterungen**

Um den M5Core2 mit M5-Modulen zu stapeln, müssen Sie den Batterieboden des Core2 entfernen. Wenn Sie die Funktionen I2S Mic, IMU und Battery beibehalten wollen, wird ein M5GO Bottom2 benötigt.

\*\*Die CP2104 Chipschnittstelle ist auf der Platine des CORE2 reserviert, um mit der Lithiumbatterie zu kommunizieren.

#### **Produktmerkmale**

- ESP32-basiert, eingebautes Bluetooth,WiFi
- 16M Flash, 8M PSRAM
- Eingebauter Lautsprecher, Betriebsanzeige, Vibrationsmotor, RTC, I2S-Verstärker, kapazitiver Touchscreen, Power-Taste, Reset-Taste
- TF-Kartensteckplatz (16G Maximalgröße)
- Eingebaute Lithium-Batterie, ausgestattet mit Power Management Chip
- Independentes kleines Board mit eingebauter 6-Achsen-IMU, PDM-Mikrofon
- M-Bus Buchse & Pins
- Programm-Plattform: UIFlow, MicroPython, [Arduino](http://www.arduino.cc)

#### **Lieferumfang**

- 1x M5Stack Core2
- 1x Typ-C USB(20cm)

#### **Anwendungsbeispiele**

- IoT Terminal Controller
- MINT-Übungen
- DIY-Erstellung
- Smart Home Geräte

#### **Beschreibung**

#### **Ressourcen Parameter**

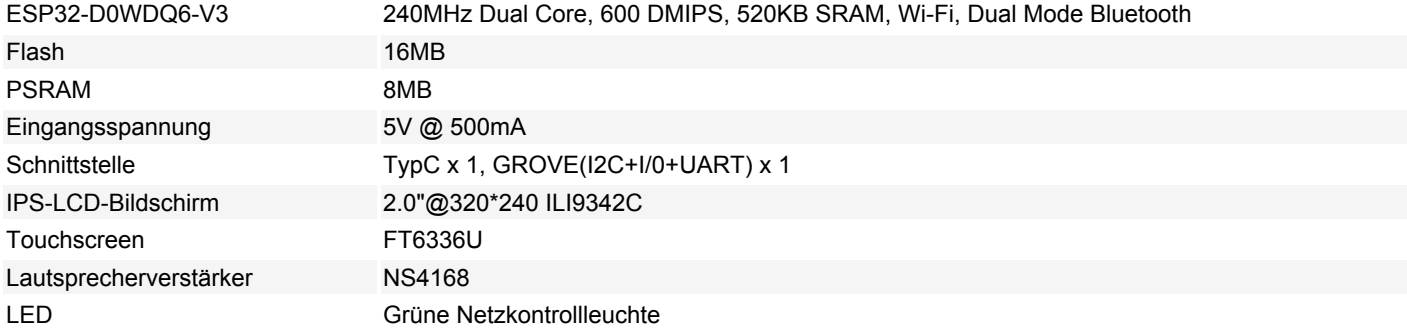

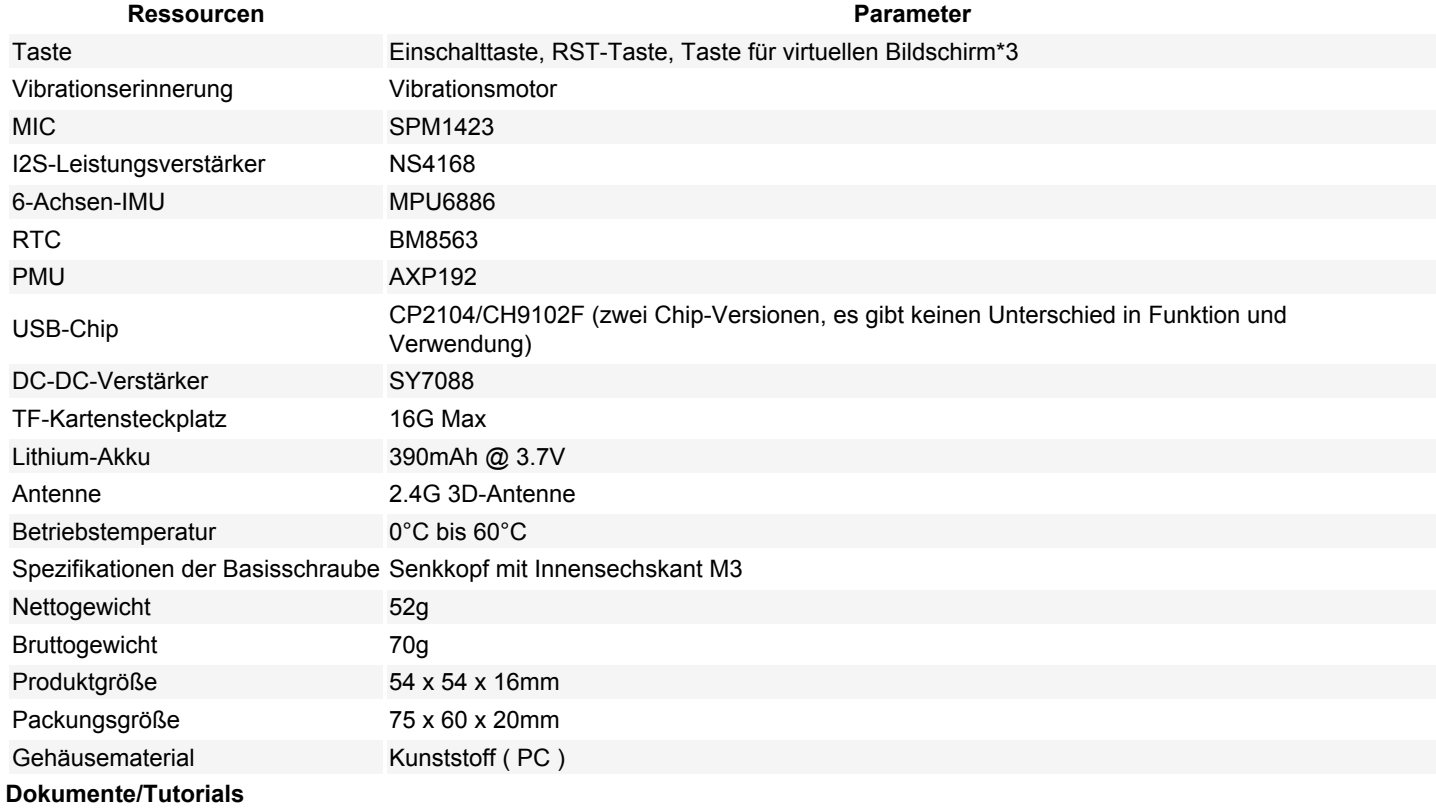

**[DOKUMENTE](https://docs.m5stack.com/en/core/core2)** 

 $\pmb{\times}$ 

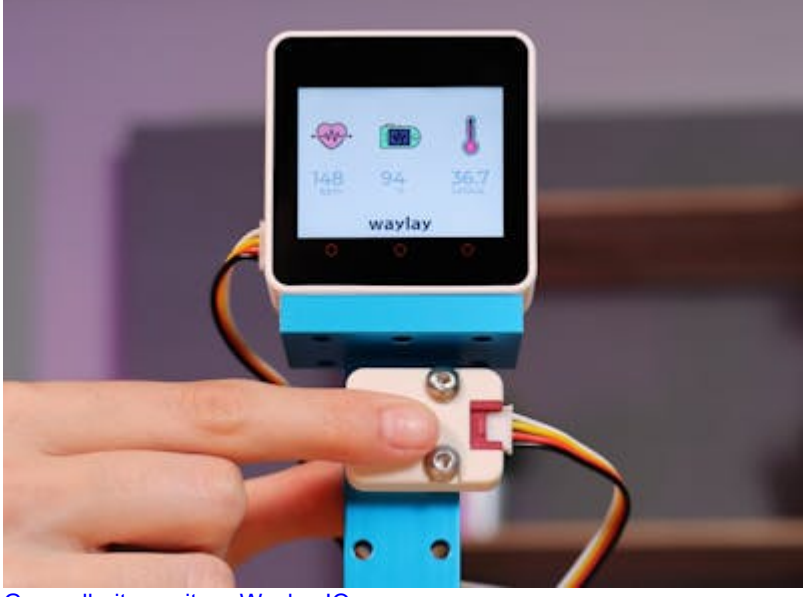

[Gesundheitsmonitor - Waylay IO](https://www.hackster.io/412125/health-monitor-waylay-io-6d5a31)

Gesundheitsüberwachung mit dem M5Stack Mini Herzfrequenzmessgerät und dem berührungslosen Infrarot-Thermometer und der Waylay IO IoT Plattform.

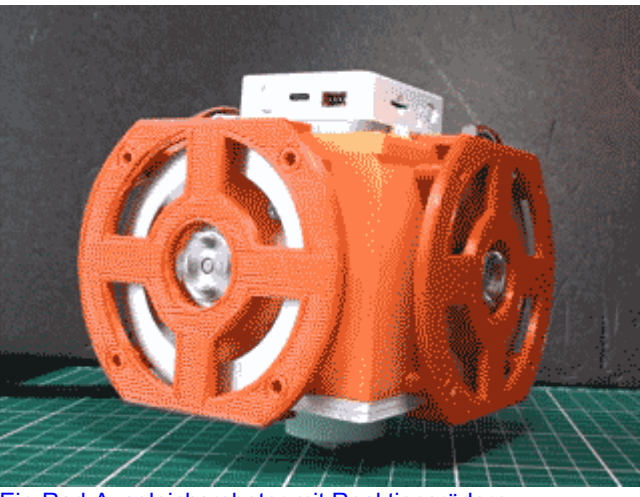

[Ein-Rad-Ausgleichsroboter mit Reaktionsrädern](https://www.hackster.io/H0meMadeGarbage/one-wheel-balancing-robot-using-reaction-wheels-02ad6f) Einrädriger Balancierroboter. Dieser Roboter kann mit Blynk von einem Smartphone aus ferngesteuert werden.

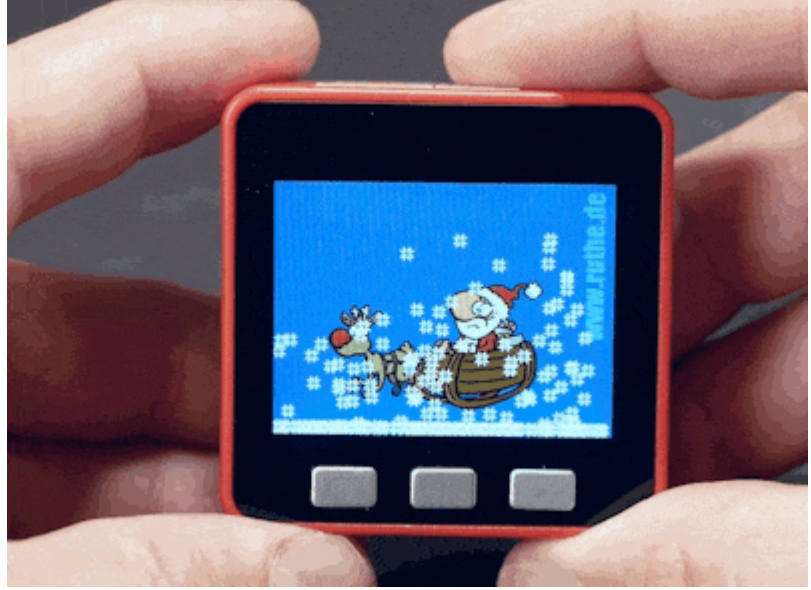

[M5Stack Weihnachts-Schneekugel](https://www.hackster.io/hague/m5stack-christmas-snow-globe-0b1abd) Moderne Zeiten machen moderne Lösungen möglich. Daher ist der Schritt zu einer digitalen Schneekugel gar nicht so weit.

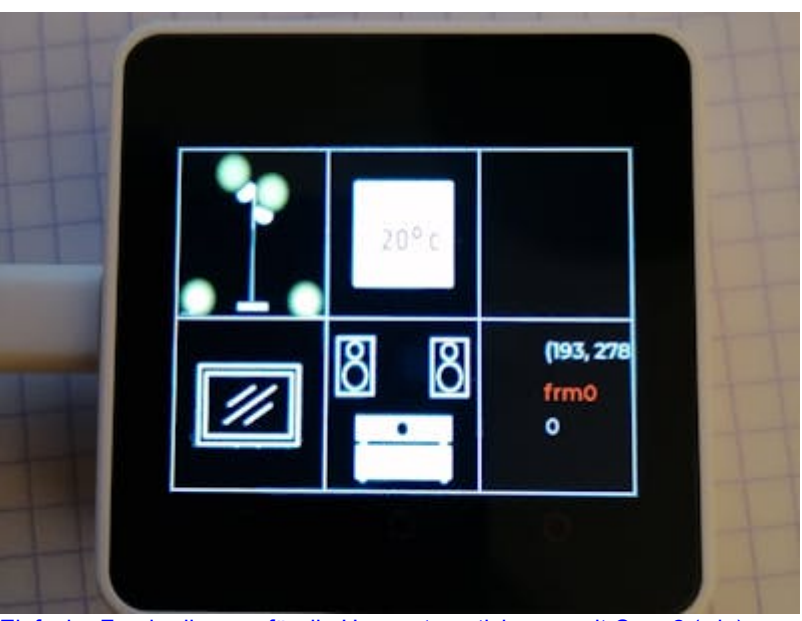

[Einfache Fernbedienung für die Hausautomatisierung mit Core 2 \(wip\)](https://www.hackster.io/derkinderenbart/simple-remote-for-home-automisation-with-core-2-wip-4909c7) Eine einfache Fernbedienung für Openhab entwickeln.

## **Weitere Bilder:**

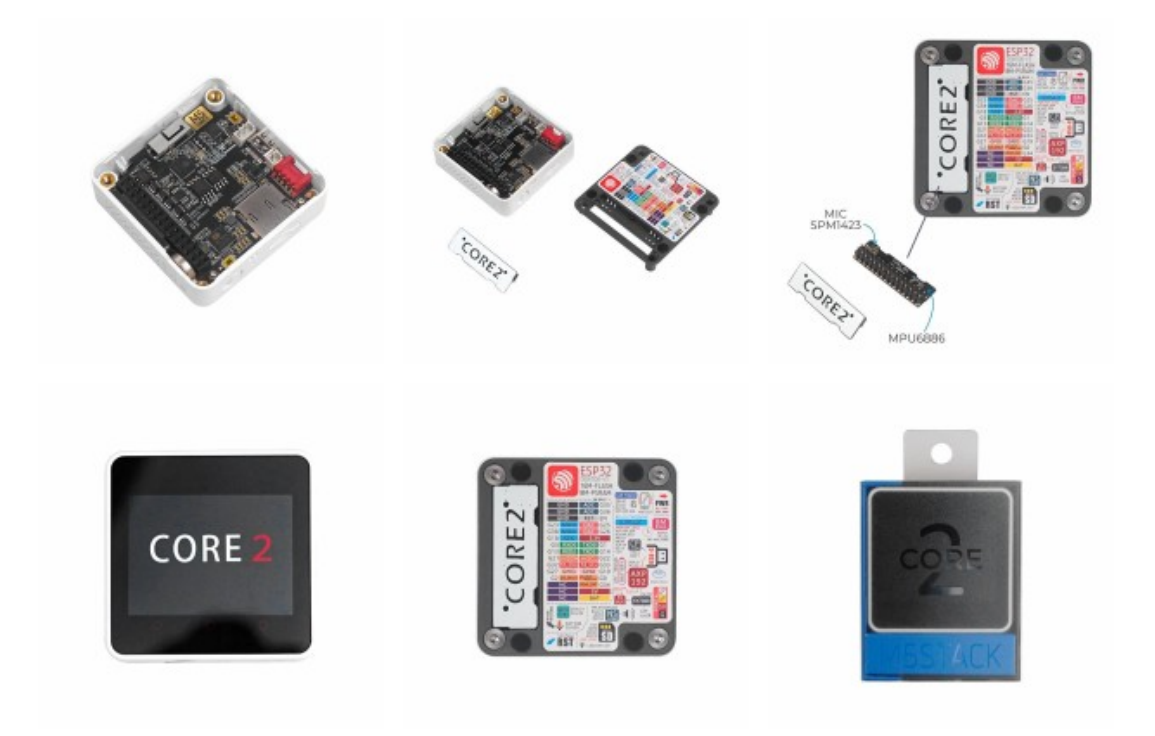

![](_page_5_Picture_1.jpeg)